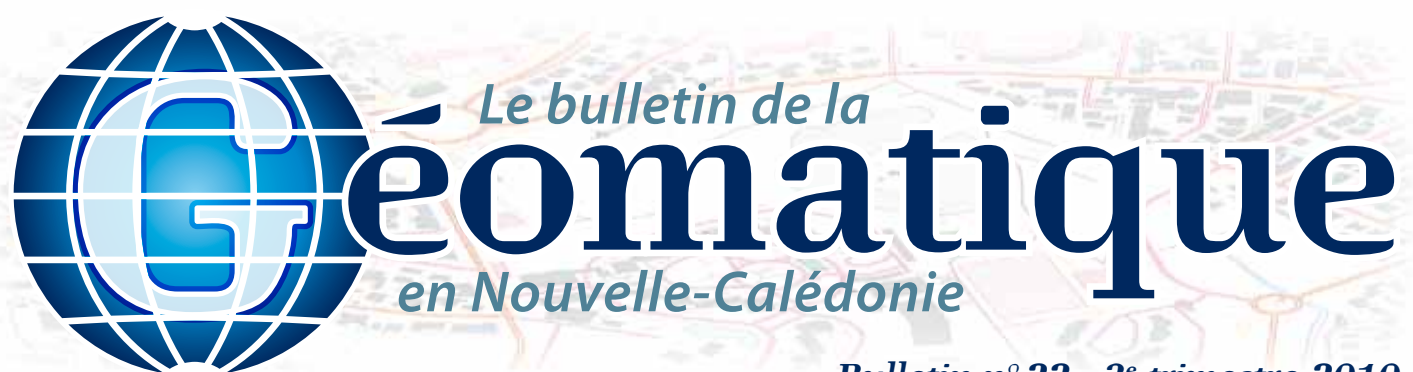

### *Bulletin n°22 - 3e trimestre 2010*

#### **Sommaire**

- **p. 1 Le SIG contre les incendies**
- **p. 2 La cartographie des dugongs**
- **p. 3 Le projet BioVision2010**
- **p. 4 Géo-Infos**

**SIG** *Études*

### **Éditorial**

*Cela faisait un moment que le comité de rédaction souhaitait faire un numéro axé plus particulièrement sur l'environnement : ce 22e Bulletin répond à cette envie. Vous y découvrirez une étude sur les dugongs, un SIG au service de la lutte contre les incendies ainsi que des informations sur le projet BioVision. Cette année 2010 étant placée sous le signe de la biodiversité et du dugong, nous sommes bel et bien dans la thématique !*

*Bonne lecture et bon trimestre géomatique à tous.*

# **Le SIG au service de la lutte contre les incendies**

Les feux de brousse sur le territoire de la Nouvelle-Calédonie constituent un problème majeur pour la gestion des espaces naturels. L'année 2009 a encore vu quelque 10 000 ha brûler, suite à des incendies volontaires ou mal maîtrisés.

Le massif forestier du plateau de Tango (sur l'axe routier Koné-Tiwaka) n'échappe pas à cette contrainte. Son intérêt sylvicole et les emplois qu'il génère toujours actuellement poussent le service forestier de la province Nord à analyser cette problématique en vue d'y remédier.

L'étude présentée ici se découpe en deux phases distinctes. Dans un premier temps, une analyse spatiale et un traitement des différents critères relatifs au feu sur le massif et ses alentours vont permettre de dégager les zones à risque du massif, ainsi que les zones à préserver, de par leur intérêt en termes de biodiversité et de sylviculture. La seconde étape permettra de proposer des aménagements ou des actions sur les zones menacées ainsi que d'établir une estimation des coûts d'investissement et de fonctionnement que cela pourrait engendrer. La phase 1 d'analyse/traitement à partir des données SIG est maintenant terminée.

Neuf critères d'analyse spatiale ont été utilisés pour procéder au traitement de la zone de 32 000 ha couverte par l'étude. On retrouve ainsi l'intérêt sylvicole du peuplement de Pinus, l'intérêt de la biodiversité dans la zone du massif, le caractère inflammable des végétaux, le relief et les précipitations, l'accessibilité en fonction des pistes existantes et praticables, le risque anthropique de par la présence d'habitations à proximité et, enfin, les points de pompage pour véhicule et Hélicoptère Bombardier d'Eau (HBE).

Chaque critère comporte un champ dans lequel une note est attribuée en fonction de l'intérêt ou de la sensibilité vis-à-vis de la problématique incendie.

#### **Outils SIG et traitements**

Plusieurs outils SIG de géotraitement ont été utilisés en vue d'aboutir à une synthèse cartographique. Pour ce faire, il faut au préalable convertir en polygones les thématiques existant sous la forme de points (points de pompage, habitations) ou de polylignes (pistes), condition indispensable en vue de l'utilisation de l'outils « Union ». Pour ce faire, les outils tels que « zones tampons », « combinaison », « intersection » ou encore « découpage » ont été utilisés . On effectue ensuite le croisement en cascade des neuf thématiques, deux par deux,

avec l'outil « Union ». Au fur et à mesure de l'opération, les notes de chaque critère sont additionnées, entité par entité, de façon à obtenir une note globale au terme des différents traitements. On obtient une couche de polygones pouvant comporter des entités de surfaces et de formes variables.

Pour rendre l'interprétation finale plus aisée, les entités à attributs communs sont combinées afin de créer une surface unique.

Trois rasters différents ont été produits à partir de pixels de 100 m, 142 m, et 200 m, permettant de dégager une note moyenne, respectivement sur 1 ha, 2 ha et 4 ha. La valeur de la note de la surface majoritaire au sein du pixel d'étude est attribuée au pixel entier. Une symbologie en 4 classes est ensuite appliquée (seuils naturels de Jenks). Les notes cumulées par polygone peuvent ainsi varier de 0 à 12, 12 étant le maximum.

#### **Identification des zones à risque**

Cette carte permet d'identifier les zones du massif où le risque feu est sérieux.

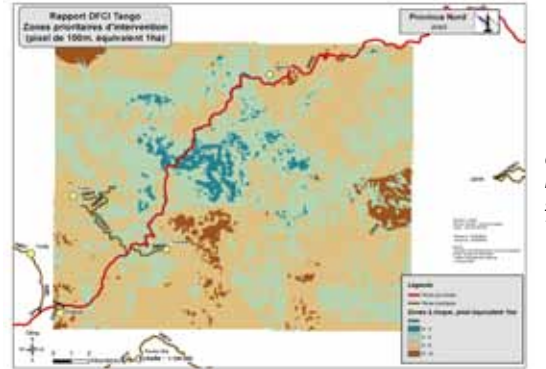

*Carte présentant les zones à risque sur le plateau de Tango.*

cinq traitements particuliers ont été réalisés en plus de la carte des zones à risque en vue de faciliter l'interprétation des résultats par la suite. La connaissance du milieu et des neuf critères utilisés permettra de déterminer les points sensibles posant problème dans les zones à risque. Cette analyse a posteriori réalisée dans la seconde phase de l'étude répondra aux objectifs recherchés, par la proposition d'aménagements et de solutions. Un arbitrage budgétaire sera alors envisageable en fonction des coûts associés. Le SIG joue ici pleinement son rôle d'outil d'aide à la décision.

*Auteur : Samuel NOURY (s.noury@province-nord.nc)*

*Le bulletin de la géomatique* est une publication du Service de la Géomatique et de la Télédétection (SGT) de la Direction des Technologies et des Services de l'Information (DTSI).

127, rue A.-Daly - Ouémo - 98800 NOUMÉA Tél. : (687) 27 58 88 - Fax : (687) 28 19 19 Courriel : info@georep.nc

Vous souhaitez vous abonner ? Vous souhaitez nous proposer vos articles ? **Une seule adresse : info@georep.nc**

**NOUVELLE** CALÉDONIE

**Les bulletins sont disponibles au format PDF sur : ftp://ftp.gouv.nc/sig/PUBLIC/bulletin\_geomatique/**

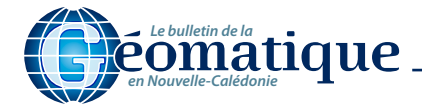

### **La cartographie des dugongs** *Étude*

**SIG**

Le dugong *(Dugong dugong)* est un mammifère herbivore strictement marin. Il est présent dans les lagons de Nouvelle-Calédonie où il est considéré comme une espèce emblématique. Les dugongs vivent dans les zones côtières tropicales et subtropicales de 37 pays et territoires, de l'Afrique de l'Est jusqu'au Vanuatu (Marsh *et al.*, 2002). Les plus grands effectifs sont rencontrés en Australie (85 000 individus), dans le golfe d'Arabie (5 840 individus) (Preen, 2004) et en Nouvelle-Calédonie (964 individus) (Garrigue *et al.*, 2009). Le dugong est une espèce vulnérable de par ses caractéristiques biologiques et le déroulement de ses activités vitales dans des

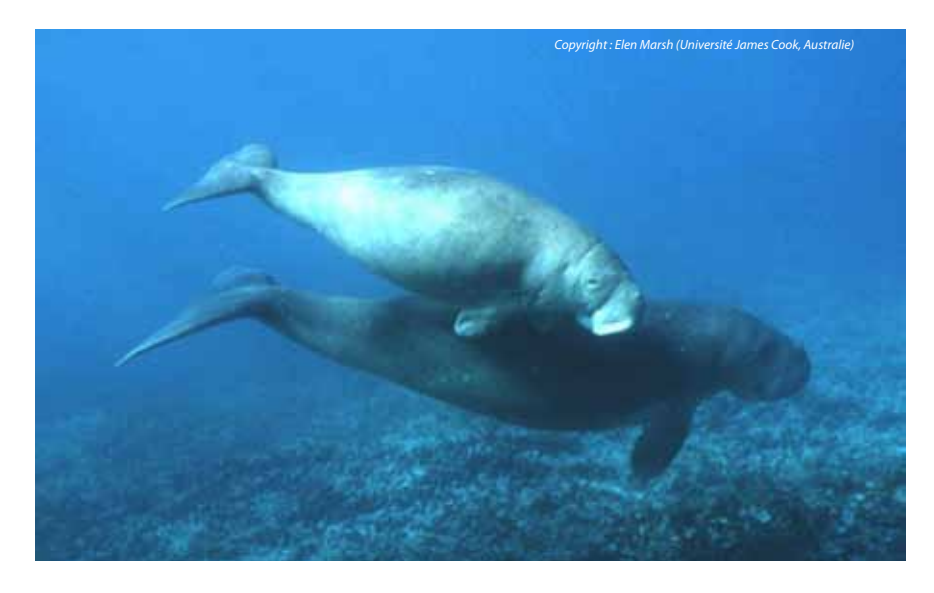

zones côtières soumises aux activités anthropiques. Les principales pressions qui pèsent sur ces animaux sont le trafic maritime, la chasse, le braconnage ainsi que la dégradation et la perte d'habitat. Les travaux de recherche menés sur l'espèce dans une dizaine de pays montrent un déclin des populations malgré des mesures de conservation mises en œuvre (Marsh *et al.*, 2002).

En Nouvelle-Calédonie, les gestionnaires de l'environnement souhaitent acquérir des connaissances sur l'espèce et mettre en place des mesures de gestion. En 2009, l'association Opération Cétacés a proposé une étude portant sur l'identification d'aires de conservation prioritaires pour la population de dugongs qui utilise les lagons de Nouvelle-Calédonie (Bordin, 2009). Celle-ci a été réalisée dans le cadre d'un stage de master deuxième année Sciences pour l'environnement de l'Université de La Rochelle.

Un travail de cartographie a été effectué sous le logiciel ArcGis 9.2 ESRI. Il s'est déroulé au Service de la Géomatique et de la Télédétection de la DTSI ainsi qu'à l'Université James-Cook (Queensland, Australie). Les données d'observations récoltées au cours de surveillances aériennes en 2003 et 2008 ont été utilisées afin d'estimer les densités d'animaux autour de la Grande Terre. Cette estimation a été réalisée

en appliquant la méthode de noyau disponible sous l'extension Spatial Analyst. Celle-ci permet de créer une surface continue en calculant la densité des entités de points ; représentées ici par les observations d'animaux.

L'analyse intégrait le nombre d'individus comptés dans chaque observation et une grille raster des lagons comme étendue d'analyse. La taille des mailles, recommandée par la Liste Rouge de l'Union Internationale pour la Conservation de la Nature, était de 2 x 2 km (UICN 2004). Chacune d'elles définissait une unité de gestion de dugongs (UGD). La couche finale présentait quatre indices de densité de dugongs de faible à très fort permettant d'identifier les aires de conservation prioritaires.

Des données relatives au trafic maritime, aux habitats, à la chasse coutumière et au braconnage ont ensuite été récoltées auprès des provinces et de l'IRD. Les données ont été géo-référencées, puis superposées à la couche de densité pour identifier les éventuelles interactions avec l'espèce. Cependant, il est difficile de déterminer précisément les impacts exercés sur l'espèce et son habitat en raison du manque d'études et de suivi des activités anthropiques autour de la Grande Terre ainsi que des connaissances limitées sur l'écologie

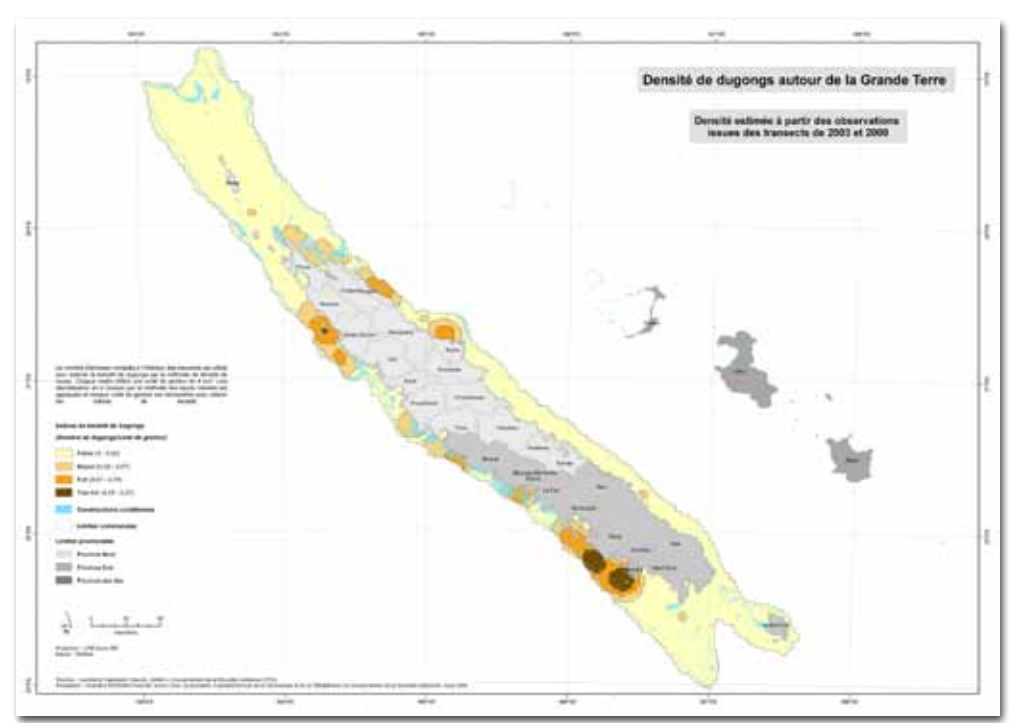

et la biologie des dugongs. Ce projet a permis de délimiter quatre aires de conservation prioritaires où les densités de dugongs sont les plus importantes (entre 0,07 et 0,27 dugong/4 km²). Deux zones sont identifiées en province Sud au large de Nouméa-Bouloupari ainsi que de La Foa-Bourail. Deux autres zones sont également identifiées en province Nord au large de Kaala Gomen et de Pouébo. Suite à ces résultats, des mesures de conservation ont été recommandées pour la mise en place de futurs plans de gestion.

*Auteur : Amandine BORDIN (amandine.bordin@gmail.com)*

# **Le projet BioVision2010**

#### **Comprendre la biodiversité pour mieux la conserver**

Passionnés par les problématiques environnementales, deux étudiants d'HEC, Julie Pouliquen et François Alexandre, parcourent le monde à la découverte de la biodiversité et de ses enjeux. L'objectif de leur projet, BioVision2010, est de rendre compte des différentes politiques

de protection de l'environnement mises en place dans des pays aux situations géographiques, économiques et culturelles différentes. Au programme de leur voyage : 10 pays situés dans la zone intertropicale où est concentrée 80 % de la biodiversité mondiale (Kenya, Madagascar, la Réunion, Laos, Indonésie, Australie, Nouvelle-Calédonie, Vanuatu, Polynésie française, Brésil). Dans chaque pays, Julie et François se concentrent sur un sujet particulier (les conséquences du naufrage du *Gulser Ana* à Madagascar, l'évolution de la végétation porteuse d'une biodiversité exceptionnelle en Nouvelle-Calédonie) et rencontrent les acteurs de l'environnement (politiques, scientifiques, population).

#### **La nécessité de partager les connaissances**

L'expérience qu'ils ont acquise dans les sept sites qu'ils ont déjà visités et leurs rencontres avec des experts de la protection de l'environnement ont permis à Julie et François de dresser un constat : il est essentiel de

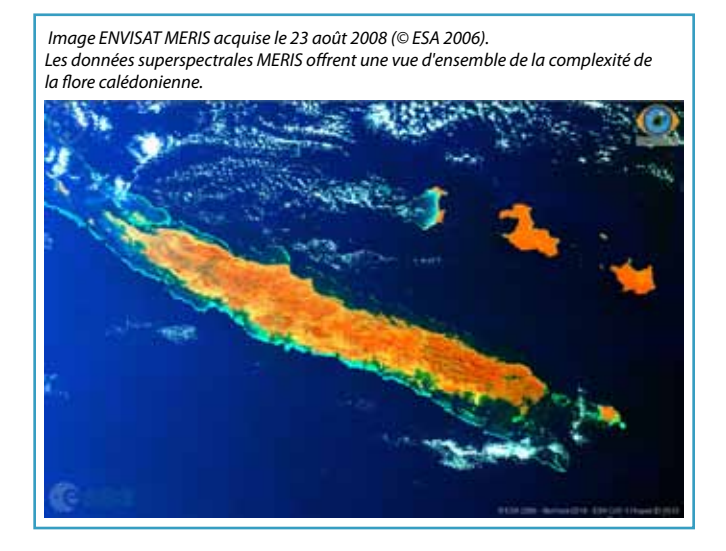

partager les connaissances et d'impliquer l'ensemble des acteurs dans les processus décisionnels afin de s'assurer de la réussite des projets de développement et de conservation de l'environnement. Une source majeure de cette connaissance provient de données spatiales acquises par les satellites d'observation de la Terre. Le projet BioVision2010 est fortement soutenu par l'initiative Planet Action portée par Spot Image, distributeur des données satellitaires de la constellation SPOT, ainsi que par l'Agence Spatiale Européenne qui met à disposition du projet BioVision2010 les archives d'images satellitaires de son satellite dédié à l'environnement, ENVISAT. BioVision2010 bénéficie ainsi tout au long de son parcours de la capacité d'acquérir 5 images SPOT, tant des données d'archives que des données programmées spécifiquement pour le projet, et un total de 65 images provenant du satellite européen ENVISAT.

#### **Une base de données satellitaires unique**

En Nouvelle-Calédonie, BioVision2010 s'intéresse aux problématiques liées à la végétation et aux menaces qui pèsent sur elle (catastrophes naturelles, feux de brousse, raréfaction de l'eau, activités humaines) et s'appuie sur une base de données temporelle de 28 images satellite

*Composition colorée multitemporelle d'images radar ENVISAT Wide Swath Mode (en bleu : image du 16 juin 2006 ; en vert : image du 19 août 2005 ; en bleu : image du 19 septembre 2004). Ce type de composition de données radar permet d'analyser les composantes du paysage (végétation, humidité, relief) et les changements intervenant entre les dates. © ESA 2004-2006, traitements Bluecham 2010.*

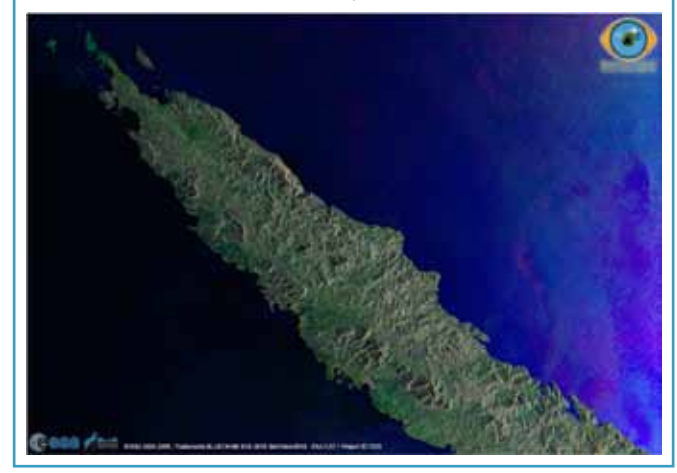

entre 2004 et 2009. Celle-ci comprend des images des capteurs ASAR (*Advanced-Synthetic Aperture Radar*, radar à synthèse d'ouverture avancé) et MERIS (capteur optique superspectral), embarqués sur le satellite européen ENVISAT, permettant de couvrir la totalité du territoire. Trois images SPOT 5 à 2,5 m de résolution complètent la base de données acquises en 2005, 2007 et 2009.

L'ensemble de ces données permet d'appréhender l'humidité des sols, l'étude des couvertures forestières et leur évolution dans le temps, l'analyse des eaux de surface et leurs variations, les risques naturels et leurs impacts (cyclones, glissements de terrain, inondations). Les résultats des analyses de ces images seront ensuite disponibles sur le site BioVision2010.org, plateforme interactive de partage des expériences et des connaissances mise en place en collaboration avec Bluecham, une entreprise calédonienne de haute technologie. *http://www.biovision2010.org* ou *http://www.bluecham.net*

Le projet BioVision2010 est mené en collaboration avec Bluecham, l'ESA, Planet Action, le gouvernement de la Nouvelle-Calédonie, HEC, l'IRD, l'UNC, le CNES. Il est parrainé par Fabrice Colin et Yann Arthus-Bertrand.

#### *Auteur : « l'équipe BioVision2010 »*

*([julie.pouliquen@gmail.com](mailto:julie.pouliquen%40gmail.com?subject=) et [remi.andreoli@bluecham.net](mailto:remi.andreoli%40bluecham.net?subject=))*

*Image SPOT 5 du 6 juillet 2007 permettant de localiser et cartographier les impacts sur la végétation tels que les feux de brousse (secteur de Koné). © CNES 2007, distribution Spot Image S.A. – Initiative Planet Action, Traitements Bluecham 2010.*

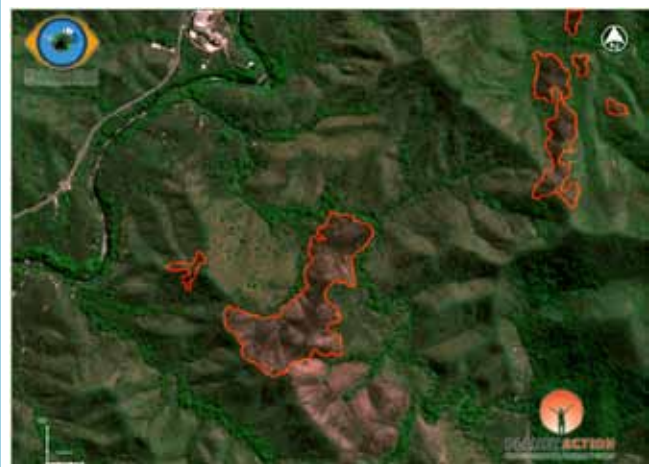

# **éo-Infos**

# **Géo-Événements**

#### **En Nouvelle-Calédonie**

#### **SIG Nouméa 2010**

#### **Septembre - Nouméa**

Après Sig Nouméa 2009, SIG Nouméa 2010 est la suite logique de cette première manifestation où toute la communauté géomaticienne de Nouvelle-Calédonie est attendue pour cette deuxième édition. **Site Internet :** http://www.georep.nc

#### **En France**

#### **SIG 2010,**

#### **la conférence francophone ESRI**

**Du 29 au 30 septembre - Versailles** Avec plus de 1 800 participants lors de l'édition

# **Géo-Game**

#### **Devinette…**

Je suis plus modeste que Google Earth, mais

- je suis plus rapide,
- je suis plus précis,

– je présente plus de thématiques calédoniennes, – je suis l'outil que les internautes calédoniens préféreront une fois qu'ils l'auront essayé !!! – Je suis... **l'explorateur cartographique du gouvernement de la Nouvelle-Calédonie** bien sûr !

À découvrir ou à redécouvrir sur *http://www.georep.nc/explorateur-carto*

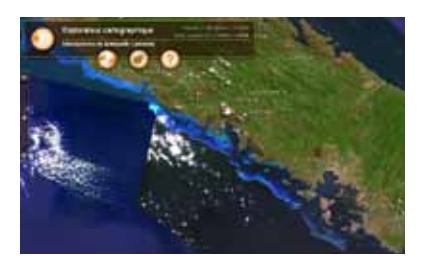

#### **GéoÉduc3D**

Le projet GéoÉduc3D a pour finalité de proposer des jeux interactifs éducatifs, s'appuyant sur les technologies géospatiales et explorant des questions thématiques auxquelles le jeune public des adolescents est sensible : les changements climatiques ; le développement durable. GéoÉduc3D vise à concevoir et à mettre en œuvre un ensemble d'outils d'apprentissage innovants qui vont permettre d'enrichir – augmenter – l'expérience (i.e. l'apprentissage ludique) du joueur en rendant le jeu plus immersif, réactif, interactif.

**Source :** http://geoeduc3d.scg.ulaval.ca

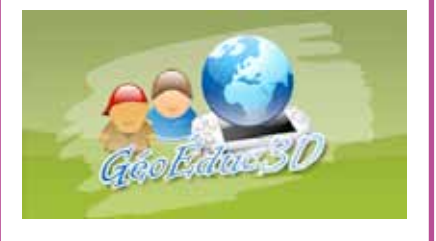

2009, la Conférence Francophone ESRI s'impose chaque année davantage comme le rendez-vous phare dans le monde de la géomatique et des usages de la dimension spatiale.

#### **Site Internet :**

http://www.esrifrance.fr/sig2010

#### **Festival international de géographie 2010**

**Du 7 au 10 octobre - Saint-Dié-des-Vosges** Inventé par Christian Pierret en 1989, le Festival international de géographie a fêté sa vingtième édition du 1<sup>er</sup> au 4 octobre 2009. Cette année, le pays invité est la Russie et le thème retenu : La forêt, or vert des Hommes ? Gestion, protection, exploitation durable.

**Site Internet :** http://www.fig-saintdie.com

## **Géorep.nc**

*Cette rubrique présente les dernières métadonnées modifiées sur le Géorepertoire de la Nouvelle-Calédonie.*

#### **Cartographie des mangroves de Nouvelle-Calédonie**

Cartographie des mangroves de Nouvelle-Calédonie réalisée dans le cadre du Programme ZoNéCo (2006). L'objectif de cette étude est d'aboutir à une meilleure connaissance des mangroves de Nouvelle-Calédonie à l'échelle globale, en termes de distribution, de superficie, de richesse spécifique et de répartition des différentes strates végétales, afin de pouvoir aboutir à une ou plusieurs typologies des mangroves en fonction de paramètres globaux ou locaux à définir et à tester. Une cartographie

#### **Café Carto**

#### **Le 15 octobre - Corderie Royale / Centre international de la mer - Rochefort**

Le musée national de la Marine propose des visites et animations autour de l'exposition « Tracez la route ! » qui se tiendra à Rochefort du 12 février au 31 décembre 2010, pour les groupes scolaires et pour tous ceux qui souhaitent en savoir plus sur l'univers de la cartographie marine.

**Site Internet :** http://www.musee-marine.fr/ site/fr/TRACEZ-LA-ROUTE

#### **Pour un agenda plus complet :**

http://georezo.net/agenda.php

de l'ensemble des mangroves est proposée. Elle permettra de quantifier les superficies de chacune des strates végétales identifiées. Des méthodes de traitement des images seront testées dans le cadre d'une recherche méthodologique. Des indices existants seront testés et/ou de nouveaux indices seront élaborés pour caractériser les mangroves de Nouvelle-Calédonie. Une liste des espèces de palétuviers sera établie et leur distribution sur le littoral calédonien sera précisée.

#### **Cadastre minier de la Nouvelle-Calédonie**

Les données correspondent à la situation actuelle du cadastre minier en Nouvelle-Calédonie. Cette situation sera amenée à évoluer au fur et à mesure des créations de nouveaux titres miniers.

**Internet :** http://www.georep.nc

# **Géo-Portrait**

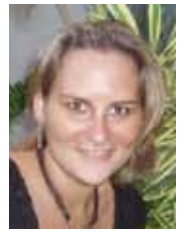

#### **Jenny, 26 ans Étudiante en Système d'Information Géographique (SIG).**

Originaire du Caillou et diplômée d'une licence d'histoire-géographie de l'Université de la Nouvelle-

Calédonie, j'ai toujours eu un penchant pour la cartographie. Après ma licence, j'ai eu l'opportunité de découvrir le secteur de la géomatique lors d'un contrat avec le cabinet de géomètre-expert Théome (que je remercie par ailleurs). Durant neuf mois, j'ai effectué diverses missions telles que l'adressage de la commune du Mont-Dore, un travail sur la réforme foncière pour l'ADRAF et, enfin, un inventaire du patrimoine foncier de la ville de Nouméa.

Cette première expérience m'a confortée dans la décision de poursuivre mes études. J'ai donc décidé de m'envoler vers la Métropole afin de me former dans le domaine des SIG.

À la rentrée 2008, j'ai donc intégré le master SIGAT (Systèmes d'Information Géographique et Aménagement des Territoires) de l'Université de Rennes-II, orienté principalement vers la « Gestion de Projets ». Cette décision fut difficile à prendre

car c'était la première fois pour moi que je quittais mon île pour vivre une nouvelle expérience, mais celle-ci fut très enrichissante, tant sur le plan professionnel que personnel et humain. J'ai d'ailleurs une petite pensée toute particulière pour les étudiants calédoniens désirant se former et devant quitter le Caillou et leur famille pour cela. C'est une expérience « à vivre » même si ce n'est pas facile tous les jours !

Au cours de ces deux années de master, j'ai eu l'occasion d'effectuer un premier stage de 2 mois (2009) au sein de la Direction des Services Techniques de la Ville du Mont-Dore pour l'élaboration d'un process de récupération des données géographiques. A l'heure qu'il est, j'effectue mon stage de fin d'études de 5 mois au gouvernement de la Nouvelle-Calédonie (DTSI-SGT). J'ai été missionnée pour réaliser une étude d'amélioration des dispositifs SIG du gouvernement, à savoir du géoserveur en interne, du Géorépertoire et de l'explorateur cartographique pour tout public. Ce que j'aime le plus dans ce métier, c'est l'échange, le relationnel, mais également les défis que le géomaticien se lance afin de mener à bien ses projets.

*Contact : jenny.spitz@yahoo.fr*

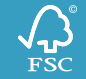